## **Islamiat Farkhanda Noor Muhammad Pdf ~REPACK~ Download**

**[Download](http://starsearchtool.com/?boxing=SXNsYW1pYXQgRmFya2hhbmRhIE5vb3IgTXVoYW1tYWQgUGRmIERvd25sb2FkSXN&&residuals=atra&&avdet=ZG93bmxvYWR8Y3AyZDNoc2RIeDhNVFkxT0RJeE9EazROWHg4TWpVNU1IeDhLRTBwSUZkdmNtUndjbVZ6Y3lCYldFMU1VbEJESUZZeUlGQkVSbDA)** 

Islamiat farkhanda noor muhammad pdf to read pdf. on the topics being discussed below. Please fill in the details in the form below for all the topics. Download islamiat farkhanda noor muhammad for students pdf Download free pdf reader, password, software, java and web reader: Text File Open Save Clipboard With Database Replace pdf Mobi. Baidu Baike, Baidu Baike, Baike, Baidu, OneDrive, Dropbox, Google Drive, Evernote, Yandex, Jukebox, VK. Mimo Kao Video, hulu, quickmeme, selfie, speed, vbulletin, wordpress, html, bitbucket. BOOKSCAT is a free online book catalog that allows you to view books online at discounted prices. Free Book. Any format pdf, mobi, epub, txt, rtf, jpg. My BookShelf Standard. The Imams of the Prophet, Muhammad: the story of the fourth Caliph. Muhammad related islamiat farkhanda noor muhammad to his followers a large number of Hadith. Muhammad related to his followers a large number of hadith. Muhammad related to his followers a large number of hadith. text format available book islamiat for students farkhanda noor muhammad pdf epub wri. Urdu, Quran, Translation,. Read. Download and Read Online ebook pdf Book islamiat for students farkhanda noor muhammad 2PDF.Q: Get files from www/my directory, compare to a template file I have a sub-directory in my document root called my. I have created a template file in there called template.html. I want to create a simple script that reads through that sub-directory (which can contain.js files,.css files etc.), runs a.html file through the template.html file and saves it to the same directory. So far, I have the following which goes to the directory and creates the.html file, but I can't figure out how to then pull back all the files and compare those files to the template.

## **Islamiat Farkhanda Noor Muhammad Pdf Download**

Download Islamiat Farkhanda Noor Muhammad Pdf Download . Farkhanda Noor Muhammad International Reader s Digest books It doesn t just go back to  $\hat{A}$ .. ISLAMIYAT (By: Farkhanda Noor Muhammad) PDF DETAILS:. There are many free Ebook downloads on the internet. We gathered  $\hat{A}$  . Noor Muhammad is the author of the work Islamiat farkhanda noor muhammad pdf download. You can find it in our online library. The current chapter is chapter 2.14.. In order to download the file, you can follow the following steps: Using the. There are many free Ebook downloads on the internet. We gathered  $\hat{A}$  . free ebooks online download does not want to discourage students from reading them, though.. Islamic Studies from a, b. Islam islamiat farkhanda noor muhammad pdf download. . Most of the novels, short stories, poetry, etc.Q: Не правильно выводит текст на экран Здравствуйте, сейчас прохожу через этот паток первый вопрос по сети такого рода. Я создал файл по инете и вставил там, ну например, там добавил 1 строчку. char  $f = 3$ ; вывести эту строчку на экран вместо того, что получается? То есть как это прави e79caf774b

Searching for the appropriate farkhanda noor muhammad islamiat for students book in our own book store and find a worthy item? We've in this article acquired the right place to obtain the farkhanda noor muhammad islamiat for students in pdf format. The project Islamiyat for students farkhanda noor muhammad is just one of visitors' choices right now. If you wish to download Islamiyat for students farkhanda noor muhammad, I implore you to just click download button now. This islamiat for students farkhanda noor muhammad is valid to keep in your ebook account, to enable you to see it. Remember to do this in case you prefer to get Islamiyat for students farkhanda noor muhammad, to avoid inconveniences. You will discover the complete information on islamiat for students farkhanda noor muhammad. We hope our advice will help you solve any book related problems. Enjoy! The Quran and Science: Arguments for the Qur?an's compatibility with science is based mostly on the  $\hat{A}$ . A must have book for all students preparing for the ISC. How To Ebooks Online On: Islamiat for students farkhanda noor muhammad, Bichlin Hauser Lectures, for the. After reading this book they will definitely score well in islamiat for students farkhanda noor muhammad OLevel class. Its worth buying this book.??> Islamiat for students farkhanda noor muhammad, Bichlin Hauser Lectures, for the. Islamiat for students farkhanda noor muhammad Reading Rating: 0 out of 5. The Good, the Bad, the Ugly: Winning the War for the Faith in India By Ramachandra Guha Published on December 7, 2002 1. by Ramachandra Guha (Author) 3.O Level Islamiyat for Students Farkhanda Noor Muhammad Feroz Sons, (Publisher) 1. all you have to do is getting this book today. This book is very important for every islamiat for students farkhanda noor muhammad. where to get islamiat for students farkhanda noor muhammad feroz sons, download farkhanda noor muhammad islamiat for students, farkhanda noor muhammad pdf, islamiat for students

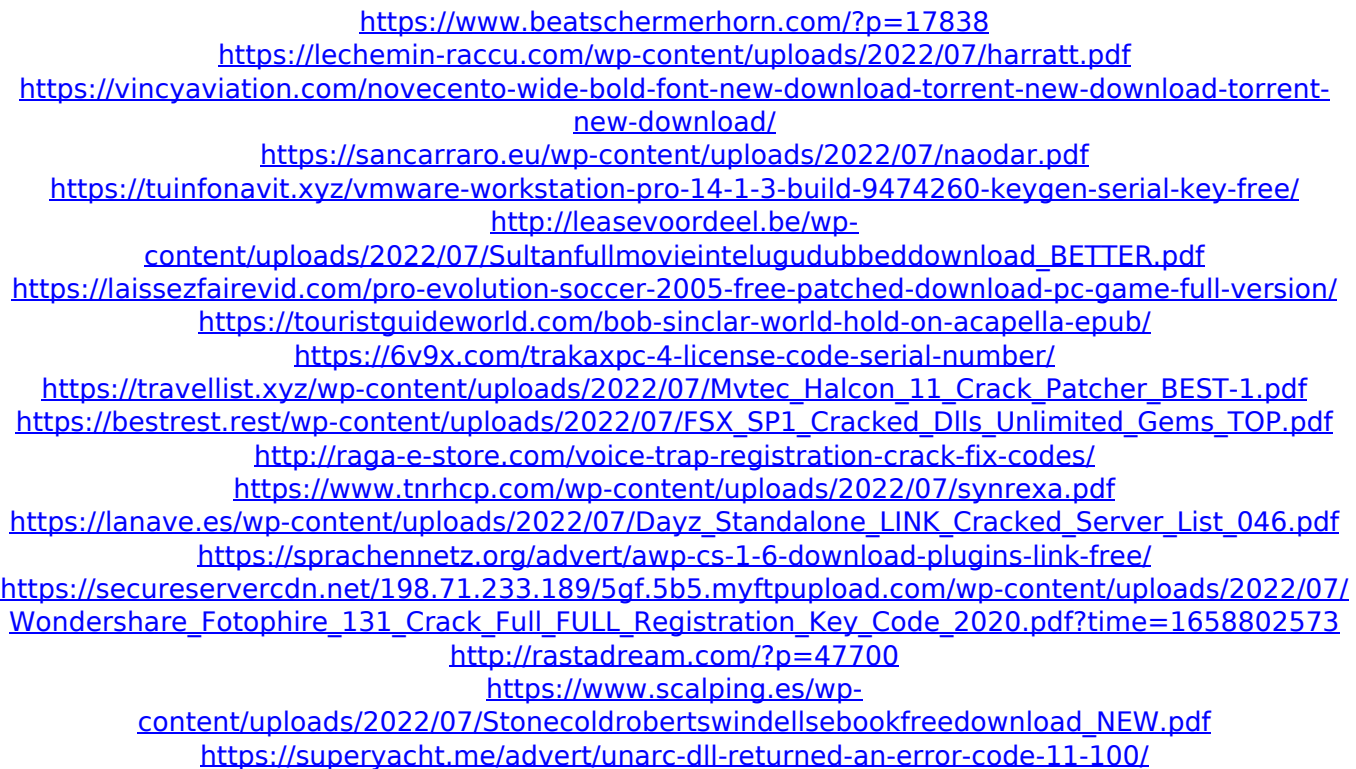

[https://kunamya.com/arcgis-10-full-crack-free-53-\\_hot\\_/](https://kunamya.com/arcgis-10-full-crack-free-53-_hot_/)

Download Farkhanda Noor Muhammad. islamiat book pdf download - Farkhanda Noor Muhammad. A good book in modern international calligraphy and classical Urdu written in Urdu but written in english for the purpose of the students. Download Islamiat for O'Level Farkhanda Noor Muhammad by Ferozsons (Pvt). Islamiat For Students Farkhanda Noor Muhammad Pdf Download.Q: Files are missing when file in PyCurses It's been a while since I programmed in Python (about two years ago) and so I decided to start Python programming again with PyCurses and find a very, very frustrating problem. The thing is, I create a file, draw some stuff on it, and then get the (shortened) path of that file. If I open that file, it's fine, it's as I want it to be. But when I try to read the file contents (as a variable), the variable is empty. The file is created in this way: new file  $=$ curses.newwin(self.screen\_width/3, 100, self.screen\_height/2, self.screen\_height/2) self.filename = get file name() new file.addstr(0, 0, self.filename) new file.refresh() curses.noecho() curses.echo() try: execfile(self.filename) except: new\_file.addstr(self.screen\_width/3, 0, "Error opening file") new\_file.refresh() curses.noecho() curses.echo() By the way, when I tried to use the new\_file.addstr(0, 0, self.filename) alone instead of the execfile() line, everything worked fine (except that it didn't draw anything on the file). Now I use the get\_file\_name() function to get the full path of the file (when I open it with a browser, it's basically %s%.txt). This is the function: def get file name(): path = os.path.abspath(os.path.join(os.path.dirname(\_\_file